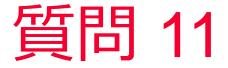

(D) Murata Software

質問

熱過渡解析で特定の面の最大温度、最小温度をグラフ化する方法はあり ますか?

回答

境界条件の「測定端子」を最大値、最小値を取り出したい面に付与して いただく事で、解析完了後のテーブルに「測定端子」を付与した面での 最大値最小値が表示されます。